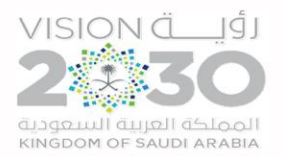

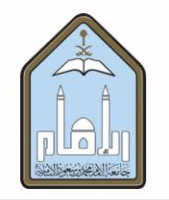

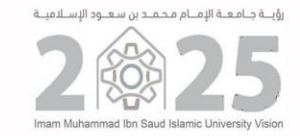

# **الدليل االجرائي خلدمة طلب املوافقة على برامج التدريب والتطوير** -**برامج مركز األعمال مبعهد اإلدارة العامة**-

تحديث أغسطس- 2023م

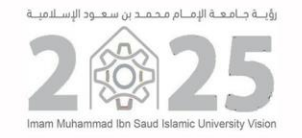

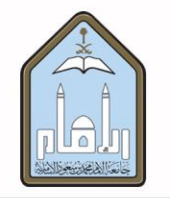

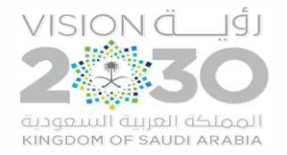

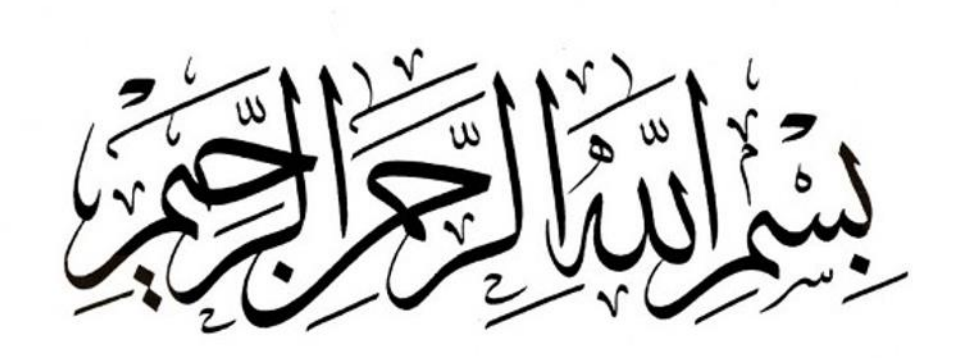

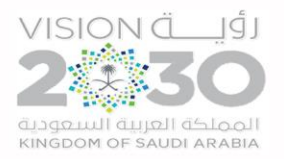

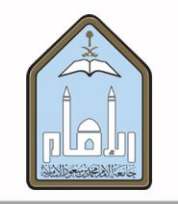

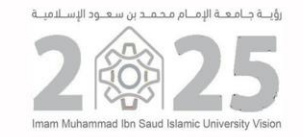

**احملتويات** 

- تمهيد.
- التعريف بخدمة طلب الموافقة على برامج التدريب والتطوير.
	- ضوابط عامة.
- برامج مركز االعمال بمعهد اإلدارةالعامة خصوابط تقديم طلب الموافقة على برامج مركز الاعمال بمعهد الإدارة العامة  $\checkmark$ ✓ اإلجراءات
	- إجراءات تعامل وكالة الابتعاث والتدريب مع الطلبات الواردة.

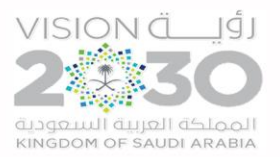

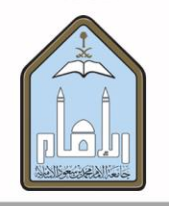

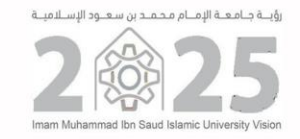

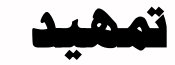

سعيا من وكالة الابتعاث والتدربب لتنظيم العمل المؤسسي عملت إدارة التدربب على تصميم الأدلة الإجرائية لعملياتها الأساسية، حيث تأتي أهمية بناء الأدلة الإجرائية في تجويد العمل وتحسينه وضبط منظومته، بتحديد العمليات الأساسية للإدارة وإجراءاتها المفصلة، والمسؤولين من جهات أو أشخاص بصفتهم الاعتبارية عن تنفيذ هذه الإجراءات لضمان انسيابية سير العمل وتلافي حدوث أي مشاكل في حال وقوع طارئ أو تدوير وظيفي.

ويأتي هذا الدليل لتحدد الضوابط المتبعة لقبول هذه الطلبات، والسياسات واللوائح التي يستند اليها، والإجراءات التي تتّبع عند رفع طلب الموافقة على ֦֧֦֧֦֧֦֧֦֧֦֧֦֧֝֝֝֜*֦* برامج التطوير والتدريب.

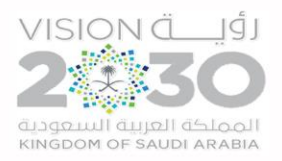

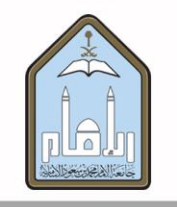

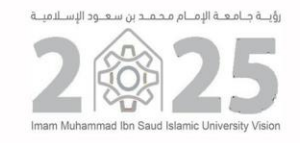

# **التعريف خبدمة طلب املوافقة على برامج التدريب والتطوير**

نظراً للتعميم الصــادر من اللجنة الدائمة لإدارة وتنفيذ الترقيات الوظيفية والذي ينص على ضــرورة إضــافة الدورات التدريبية لغرض الترقية عبر منصــة ً<br>أ موارد، على أن يكون ذلك م*س*بوقا بالتوصية بالموافقة من عمادة الموارد البشرية.

ونظراً الى رغبة عمادة الموارد البشـرية بتيسـير إجراءات العمل على منسـوبي ومنسـوبات الجامعة وسـرعة حصـولهم على الموافقة قامت وكالة العمادة للابتعاث -<br>أ والتدريب بتحويل الخدمة من التقديم الورقي التي كانت تسـتغرق فيه إصـدار الموافقة ٦ أسـابيع، الي التقديم الالكتروني والذي يحصـل فيه الموظف على الموافقة في حال اكتمال بياناته وسالمة طلبه من يوم الى 3 أيام عمل بحد اقص ى.

تدعم هذه الخدمة جميع برامج التطوير والتدريب والتي تتطلب الموافقة المسبقة من عمادة الموارد البشرية قبل الحصول عليها وهي:

- /1 برامج مركز االعمال من معهد االدارة العامة.
- /2 الشهادات االحترافيةمثل )إدارة املشاريع PMP– برنامج سكووا للماليين(.

/3 البرامج املعتمدةمن وزارة املواردالبشرية.

#### **مصطلحات:**

- يقصــد بالبرامج المعتمدة من وزارة الموارد البشــربة برامج اعتمدتها الوزارة كنقاط يســتفيد منها الموظف في الترقية وتنفذها جهات حكومية محددة مثل (برامج المركز السعودي للمراجعة المالية والرقابة على الأداء التابع للديوان العام للمحاسبة).
- يقصـد بالشـهادات الاحترافية شـهادات الاعتماد في مجال متخصـص من جهة حكومية أو دولية مثل شـهادة PMP وشـهادة الزمالة للهيئة السـعودية للمحاسـبين القانونين.

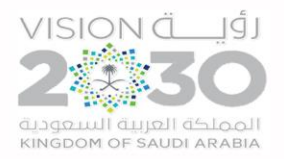

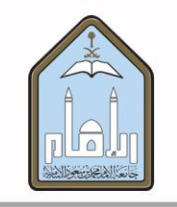

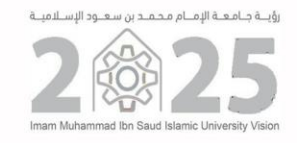

### **ضوابط عامة**

- يتم التقديم على طلب الموافقة على برامج التدريب والتطوير الكترونياً عبر نظام وافي وهو مرتبط بموافقة الرئيس المباشر. ً<br>أ
- وصـول الطلب الى وكالة الابتعاث والتدريب لا يعني الموافقة وانما يتطلب ذلك دراسـته ثم أخذ التوصـية بالموافقة من عمادة الموارد البشـرية حسـب الأنظمة واللوائح والتعليمات املعمول بها.
- معالجة الطلب في وكالة الابتعاث والتدريب ومنح الموافقة لا يعني الموافقة على البرامج كنقاط في الترقية وانما يتطلب ذلك الدراســة والتدقيق والمراجعة ثم أخذ التوصية بالموافقة النهائية من وحدة الترقيات في عمادة الموارد البشرية حسب الأنظمة واللوائح والتعليمات.
	- منح الموافقة مرتبط باحتساب الشهادة لأغراض الترقية فقط ولن تتكفل الجامعة بأي مصروفات للتدريب أو مكافآت للتميز.
		- يشتر إقرار مقدم الطلببما يلي:

 /1 ان ما ذكر في الطلب من معلومات حول البرنامج - الشهادة االحترافيةوارتباطهبمساره الوظيفي صحيح. /2 يتعهد املوظف بعدم مطالبة ا جامعة بأي مبالغ مالية لقاء حصوله على يهادة إتمام البرنامج - الشهادة االحترافية أو حصوله على تقدير ممتاز.

٣ / يقر بأنه مستوفي لأي شروط خاصة بالجهة المنفذة للبرنامج / المانحة للشهادة (مثل تناسب المسمى الوظيفي، خبرات سابقة، تدربب سابق، مستوى اللغة الإنجليزية)

- سلامة المعلومات المدخلة من الأخطاء الإملائية واستيفاء كافة البيانات سبب رئيسي لعدم التأخر في صدور الموافقة.
- يتم إشعار الموظف عن حالة الطلب من خلال الرسائل النصية والبريد الإلكتروني كما يمكن تتبع حالة الطلب على النظام
- لعمادة الموارد البشربة الحق في تعديل شروط وضوابط التقديم على طلبات الموافقة على برامج التدريب والتطوير متى ما دعت الحاجة لذلك وبما تقتضيه المصلحة العامة وبناءً على توصية اللجان المختصة. ً

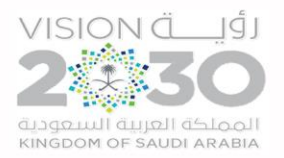

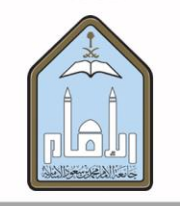

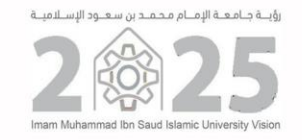

## **برامج مركز االعمال مبعهد اإلدارة العامة**

### **ضوابط تقديم طلب املوافقة على برامج مركز االعمال مبعهد اإلدارة العامة**

- التقديم على طلب الموافقة الكترونياً عبر نظام وافي ومرتبط بموافقة الرئيس المباشر. ً<br>أ
- التقديم على برامج مركز الاعمال القصيرة والموجهة فقط ولا تقبل طلبات الموافقة على برامج الايفاد أو دبلوم اللغة الإنجليزية.
- الموافقة على الطلب لا تتيح التفرغ وانما يمكن للموظف اخذ إجازة اعتيادية من رصيده للبرامج الصباحية، أو حضور البرامج المسائية مع الالتزام بالحضور للدوام.
- لابد من وصول طلب الموافقة الى وكالة الابتعاث والتدريب في نظام وافي بعد موافقة الرئيس المباشر بمدة لا تقل عن ٣ أيام عمل على الاقل من بدء البرنامج التدريبي.
	- صدور الموافقة على الطلب قبل التسجيل في مركز الاعمال وقبل دفع الرسوم المالية. ولا تتحمل وكالة الابتعاث والتدريب تبعات مخالفة هذا الشرط.
	- لا ينظر في الشهادات السابقة الا إذا كان تاريخ الحصول على الشهادة قبل تاريخ ١٤٤٣/٥/١ هـ ويجب إرفاق نسخة من الشهادة ونسخة من خطاب الموافقة من عمادة الموارد البشرية في ملف واحد في المرفقات بصيغة pdf في حال سبق الحصول على الموافقة ورقياً. ً<br>أ
- طلبات الموافقة التي سبق رفعها يدوياً بخطاب رسمي قبل تفعيل الخدمة الكترونياً ينطبق عليها الشرط التالي: لابد ان يصل الخطاب لوكالة الابتعاث والتدريب بمدة ً ً<br>آ لا تقل عن ستة أسابيع قبل بداية البرنامج التدريبي المراد الالتحاق به.

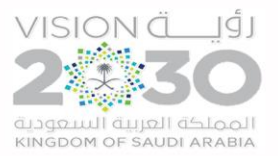

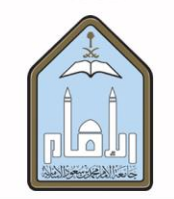

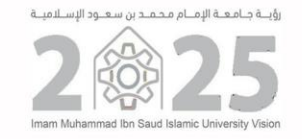

### **اإلجراءات:**

١/التقديم عن طربق نظام وافي (بوابة الجامعة الالكترونية - الأنظمة الالكترونية – تسجيل الدخول على نظام وافي – الخدمات – وكالة الابتعاث والتدريب-ايقونة طلب الموافقة على برامج التدربب والتطوير.

/2تعبئة النموذج متضمنا كافة البيانات املتعلقة بالطلب:

- ✓ نوع البرنامج: ا تياربرامج مركز االعمال بمعهد اإلدارة العامة
	- ✔ هل تم الحصول على الشهادة (نعم أم لا)
		- ✓ مسلى البرنامج التدريبي.
	- ✓ تحديد مقر التنفيذ )حضوري ام عن بعد(.
	- ✓ تحديد فترة تنفيذ البرنامج )صباحي ام مسائي(.
		- ✓ تحديد مدة البرنامج التدريبي
		- ✓ تحديد تاريخ بدايةالبرنامج التدريبي.
		- ✓ تحديد تاريخ انتهاء البرنامج التدريبي.
			- ✓ ذكر املهام الرئيسية للوظيفة.
- ✔ الارتباط بالمسمى الوظيفي حيث يتم الاختيار من ضمن القائمة المنسدلة التالية:

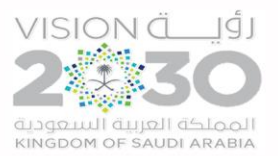

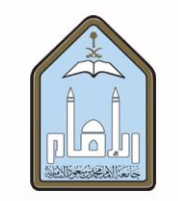

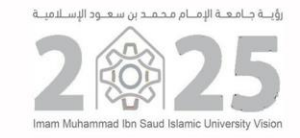

- تتناسب مع املسلى الوظيفي ا حالي.
	- تتناسب مع العمل املكلف به.
- ✓ ذكر بعض املهام الرئيسية للوظيفة

/3رفعامللفات التييرغباملوظف بإرفاقها بصايغةPDF.( مثل ياهادة إتمام البرنامج التدريبيإن سابو ا حصاول عليهقبل تاريخ 1443/5/1ها ا ا ا ا ا اولم يتم ا حصاول على موافقة مسبقة من عمادة الموارد البشرية وذلك كما ورد في التعميم رقم ٢٢٥٨٤ وتاريخ ١٤٤٣/٥/٢ ها

- ٤/ قراءة التعهد المرفق والموافقة على الالتزام بما ورد فيه
- ٥/ ارسال الطلب ليصل الى الرئيس المباشر لإبداء الرأي بالموافقة أو الرفض.
- ٦/ في حال موافقة الرئيس المباشر يصل الطلب الى وكالة الابتعاث والتدريب.
- /7دراسةالطلبحسباألنظمةواللوائح والتعليمات وإصدارالقرارباملوافقةاوالرفض.
- ٨/ في حال صدور الموافقة يقوم الموظف بالدخول على موقع مركز الاعمال بمعهد الإدارة العامة وتسديد الرسوم المالية
	- /9 بعد إتمام البرنامج التدريبييرفو املوظف يهادة ا حضور عبرمنصةموارد.

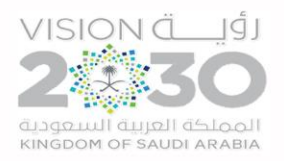

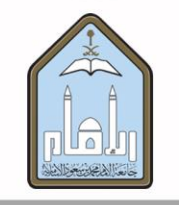

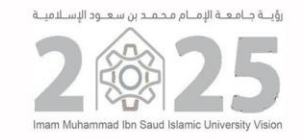

# **إجراءات تعامل وكالة االبتعاث والتدريب مع الطلبات الواردة.**

- ١. استقبال الطلبات الواردة الى وكالة الابتعاث والتدريب عبر نظام وافي من قبل مسؤولي الترشيح.
	- .2 مراجعة الطلبات وتدقيقها وفقا لعدد من االيتراطات مفها:

び صحة المعلومات المدخلة حول البرنامج /الشهادة الاحترافية.

◆ الارتباط الفعلي بين مجال البرامج التدربيية/ الشهادات الاحترافية والمسار الوظيفي للموظف والمهام الفعلية والمسمى الوظيفي.

- ٣. في حال وجود حاجة لتعديل الطلب لخطأ او نقص في البيانات المدخلة يتم إعادة الطلب الى مقدم الطلب لتعديل ما يلزم ومن ثم إعادة ارساله مرة أخرى.
- ٤. في حال رفض الطلب يوضح مسؤول الترشيح اسباب الرفض في خانة الملاحظات ويمكن لمقدم الطلب الاطلاع عليها ورفع طلب جديد متلافيا ما ورد في الملاحظات.
	- ٥. في حال مطابقة الطلب للشروط واللوائح يتم الرد بالموافقة المبدئية من قبل مسؤول الترشيح.
- ٦. يصل الطلب الى المسؤول الأعلى لإبداء الرأي النهائي وبتم الرد على الطلب في النظام. وفي حال الموافقة يصل بريد الكتروني الى مقدم الطلب ليتمكن من الحصول على التدريب.
	- ٧. في حال ارفق المتدرب نموذج للترشيح من الجهة المنفذة، يوقع وبختم من وكالة الابتعاث والتدريب.
	- ٨. لا يمكن لمقدم الطلب إدخال طلب جديد عبر نظام وافي الابعد الانتهاء من معالجة الطلب السابق.
- ٩. بعد حصول المتدرب على الشهادة التي تمت الموافقة عليها يرفع الشهادة على منصة موارد -الخدمات الالكترونية-الدورات، ويتحقق مسؤول النظام عن منصة موارد من الطلب عبر الدراســة والتدقيق والمراجعة ثم أخذ التوصـية بالموافقة من وحدة الترقيات في عمادة الموارد البشــربة حســب الأنظمة واللوائح والتعليمات لإدراجها واحتسابها لأغراض الترقية.

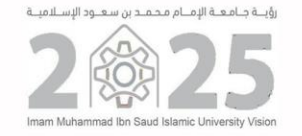

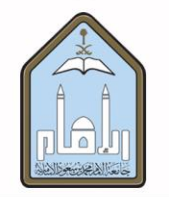

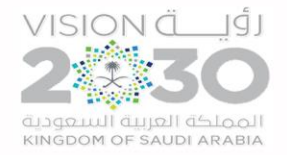

تم بحمدالله